# ON LINES AND THEIR INTERSECTION POINTS IN A RECTANGULAR GRID OF POINTS

SEPPO MUSTONEN

## 1. INTRODUCTION

In an  $m \times n$  rectangular grid of points (here  $m = 4, n = 6$ )

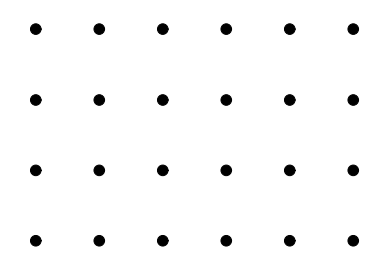

lines through at least 2 points of the grid (136 lines)

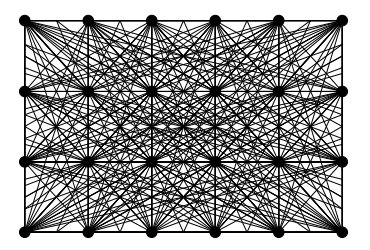

and points of intersection of these lines inside the grid (1961 points)

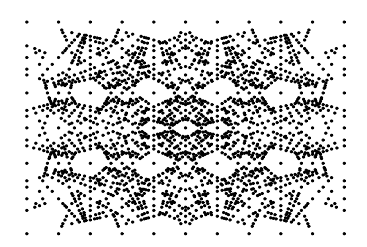

will be studied.

 ${\it Date:}$  16 April 2009.

In sequel, the number of lines through at least 2 points of the grid is denoted  $L(m, n)$  and the number of intersection points of these lines inside (or on the border of) the grid is denoted  $S(m, n)$ . The number of lines through exactly j points of the grid is denoted  $L_j(m, n)$  so that

(1) 
$$
L(m, n) = \sum_{j=2}^{\max(m, n)} L_j(m, n).
$$

Furthermore, let  $L(n) = L(n, n)$ ,  $L_j(n) = L_j(n, n)$ , and  $S(n) = S(n, n)$ .

I got interested in these lines and points during my earlier study [2]. In particular, I calculated the number of intersection points  $S(n)$  for  $n = 2, \ldots, 11$ :

$$
\begin{array}{ccccccccccc} n & 2 & 3 & 4 & 5 & 6 & 7 & 8 & 9 & 10 & 11 \\ S(n) & 5 & 37 & 405 & 2225 & 11641 & 35677 & 114409 & 295701 & 718469 & 1475709 \end{array}
$$

(Notation  $sect(n - 1)$  was used for  $S(n)$  in [2].) These numbers were originally computed by brute force. Thus all possible  $n^7(n+1)/2$  points of intersection between lines from  $(X_1, Y_1)$  to  $(X_2, Y_2)$  and from  $(X_3, Y_3)$  to  $(X_4, Y_4)$  were listed for  $X_1 = 0, \ldots, n-1, X_2 = X_1, \ldots, n-1$ , and for remaining 6 coordinates from 0 to  $n-1$ . Most of the points were then generated multiple times and these multiplicities were then removed after sorting the list of points.

Now, an essentially more effective procedure is adopted by first determining all distinct lines through at least 2 points of the grid and then the required points of intersection by a balanced tree search and insertion algorithm described in [1].

Currently, values of  $S(n)$  have been computed for  $n = 2, \ldots, 30$  and they together with corresponding  $L(n)$  values are given in Table 1.

Integer sequences  $L(m, n)$  and  $S(m, n)$  will now be examined.

#### 2. Lines through grid points

The  $L(n)$  numbers can be found in [3] as sequence A018808. There also a formula

(2) 
$$
L(n) = \frac{1}{2}[f(n, 1) - f(n, 2)]
$$

where

(3) 
$$
f(n,k) = \sum_{\substack{-n < x < n \\ -n < y < n \\ (x,y)=k}} (n-|x|)(n-|y|)
$$

is given without any reference about its origin. It will be seen that the formula is correct, in principle, but a better formulation for (3) is

(4) 
$$
f(n,k) = \sum_{\substack{n < kx < n \\ -n < y < n \\ (x,y) = 1}} (n - |kx|)(n - |ky|)
$$

In [3] also some related integer sequences like A018809 (Number of lines through exactly 2 points of an  $n \times n$  grid of points) are presented correctly but with an

| $\boldsymbol{n}$ | L(n)   | S(n)       |
|------------------|--------|------------|
| $\overline{2}$   | 6      |            |
| 3                | 20     | 37         |
| $\overline{4}$   | 62     | 405        |
| $\overline{5}$   | 140    | 2225       |
| 6                | 306    | 11641      |
| $\overline{7}$   | 536    | 35677      |
| 8                | 938    | 114409     |
| 9                | 1492   | 295701     |
| 10               | 2306   | 718469     |
| 11               | 3296   | 1475709    |
| 12               | 4722   | 3093025    |
| 13               | 6460   | 5771929    |
| 14               | 8830   | 10895273   |
| 15               | 11568  | 18785841   |
| 16               | 14946  | 31414269   |
| 17               | 18900  | 50274501   |
| 18               | 23926  | 81288641   |
| 19               | 29544  | 124066161  |
| 20               | 36510  | 190860537  |
| 21               | 44388  | 282399889  |
| 22               | 53586  | 411505049  |
| 23               | 63648  | 580614301  |
| 24               | 75674  | 824814797  |
| 25               | 88948  | 1138709849 |
| 26               | 104374 | 1570665877 |
| 27               | 121032 | 2115178249 |
| 28               | 139966 | 2833746309 |
| 29               | 160636 | 3732420861 |
| 30               | 184466 | 4937226173 |

TABLE 1. Number of lines  $L(n)$  and points of intersection  $S(n)$ 

invalid formula

$$
L_2(n) = \frac{1}{2}[f(n,4) - 2f(n,3) + f(n,2)].
$$

This formula should read

(5) 
$$
L_2(n) = \frac{1}{2}[f(n,3) - 2f(n,2) + f(n,1)].
$$

A similar flaw<sup>1</sup> appears at least in formulas of sequences A018810, A018811, A018812 for  $L_j(n)$ ,  $j = 3, 4, 5$ , and A119437.

Thus the correct formula for  $j = 2, 3, \ldots, n$  is

(6) 
$$
L_j(n) = \frac{1}{2}[f(n, j+1) - 2f(n, j) + f(n, j-1)]
$$

and it, for example, satisfies (1).

# 3. Lines in a rectangular grid

It will be shown first that

 $^1\!$  Formulas were corrected on April 25, 2009 in [3].

(7) 
$$
L(m, n) = \frac{1}{2} [f(m, n, 1) - f(m, n, 2)]
$$

where

(8) 
$$
f(m, n, k) = \sum_{\substack{-n < kx < n \\ -m < ky < m \\ (x, y) = 1}} (n - |kx|)(m - |ky|).
$$

Let  $(u_1, v_1)$  and  $(u_2, v_2)$  be two points in an  $m \times n$  grid. Then the line through these two points has the equation

(9) 
$$
(u_2 - u_1)v - (v_2 - v_1)u = v_1(u_2 - u_1) - u_1(v_2 - v_1)
$$

where the differences

(10) 
$$
x = u_2 - u_1, \qquad y = v_2 - v_1
$$

determine the slope of the line and  $-n < x < n$ ,  $-m < y < m$ .

It is easy to see that the number of right triangles with vertices in the grid points and having vertical and horizontal legs  $x, y$  is

(11) 
$$
g_{m,n}(x,y) = \begin{cases} (n-|x|)(m-|y|), & \text{if } |x| < n \text{ and } |y| < m; \\ 0 & \text{otherwise} \end{cases}
$$

since the leg x can be selected in  $n - |x|$  ways and the leg y in  $m - |y|$  ways within the  $m \times n$  grid of points. If  $x = 0$  or  $y = 0$ , the triangle reduces to a vertical or a horizontal line segment.

However,  $g_{m,n}(x, y)$  typically exceeds the number of lines with slope (10) since some of hypotenuses of the triangles locate on the same line. It may now be assumed without loss of generality that  $(x, y) = 1$ . Then it is important to notice that if a line includes N triangles with legs  $x, y$ , it includes  $N - 1$  (halfly overlapped) triangles with legs  $2x, 2y$ . Therefore the number of distinct lines with slope (10) is

(12) 
$$
M(x, y) = g_{m,n}(x, y) - g_{m,n}(2x, 2y)
$$

where it is assumed that  $(x, y) = 1$ .

Finally, by observing that legs  $-x$ ,  $-y$  lead to same lines as legs  $x, y$  and by summing  $(12)$  over all possible slopes, the equation  $(7)$  is shown to be valid.

Next it will be shown that the equation (6) generalized for an  $m \times n$  grid is

(13) 
$$
L_j(m,n) = \frac{1}{2} [f(m,n,j+1) - 2f(m,n,j) + f(m,n,j-1)]
$$

where  $f(m, n, k)$  is defined as (8), is valid for  $j = 2, 3, \ldots, \max(m, n)$ .

Again, let us study lines with a fixed slope  $x, y$  where  $(x, y) = 1$  within the grid. Assume that such a line goes through exactly h points of the grid, for example, through points

$$
(u_0 + ix, v_0 + iy), i = 0, 1, 2, \dots, h - 1.
$$

Let  $d(i)$  be the number of triangles with legs ix, iy along the line and consider a characteristic

(14) 
$$
p = d(j+1) - 2d(j) + d(j-1).
$$

If  $h < j$ , we have  $d(j - 1) = d(j) = d(j + 1) = 0$  and  $p = 0$ .

If  $h = j$  (i.e. the line goes through exactly j points), we have  $d(j - 1) = 1$  (only one triangle included with legs  $(j - 1)x$ ,  $(j - 1)y$ ,  $d(j) = d(j + 1) = 0$  and  $p = 1$ . If  $h = j + 1$ , we have  $d(j - 1) = 2$ ,  $d(j) = 1$ ,  $d(j + 1) = 0$  and  $p = 0$ .

If  $h = q > j + 1$ , we have

 $d(j-1) = q - j + 1$  triangles with legs  $(j-1)x, (j-1)y$ ,  $d(j) = q - j$  triangles with legs jx, jy,  $d(j + 1) = q - j - 1$  triangles with legs  $(j + 1)x, (j + 1)y$ , and  $p = (q - j + 1) - 2(q - j) + (q - j - 1) = 0.$ 

Thus  $p = 1$  if  $h = j$  and  $p = 0$  otherwise.

Since the total number of right triangles with legs ix, iy in the grid is  $g_{m,n}(ix, iy)$ (here especially for  $i = j - 1, j, j + 1$ ), and each triangle is related exactly to one line, the total number of lines with slope  $x, y, (x, y) = 1$  and going through exactly  $j$  points is according to  $p$  values

(15) 
$$
M_j(x, y) = g_{m,n}((j + 1)x, (j + 1)y) - 2g_{m,n}(jx, jy) +g_{m,n}((j - 1)x, (j - 1)y).
$$

Again, by observing that legs  $-x$ ,  $-y$  lead to same lines as legs  $x, y$  and by summing the  $M_i(x, y)$  values over all possible slopes, the equation (13) is shown to be valid.

As an example, let us study a grid with  $m = 8, n = 11$ 

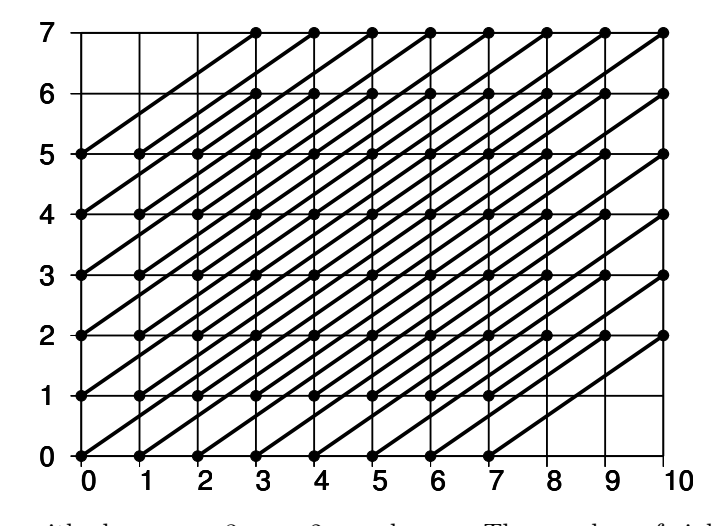

where lines with slope  $x = 3, y = 2$  are drawn. The number of right triangles with legs 3,2 is  $(n - |x|)(m - |y|) = 48$  and the corresponding number for 6,4 is

 $(n - |2x|)(m - |2y|) = 20$  and so according to (12) the number of lines with slope  $3,2$  is  $48 - 20 = 28$ . The number of lines with this slope and going through exactly 2 points is according to (15)  $M_2(3, 2) = (11 - 3 \cdot 3)(8 - 3 \cdot 2) - 2(11 - 2 \cdot 3)(8 - 2 \cdot 2) + (11 - 3)(8 - 2) = 12.$ Similarly,  $M_3(3, 2) = 0 - 2(11 - 3 \cdot 3)(8 - 3 \cdot 2) + (11 - 2 \cdot 3)(8 - 2 \cdot 2) = 12.$ and  $M_4(3,2) = 0 - 0 + (11 - 3 \cdot 3)(8 - 3 \cdot 2) = 4.$ 

The total number of lines through at least 2 points of the grid is  $L(8, 11) = 1759$ and values for  $L_i(8, 11)$  are

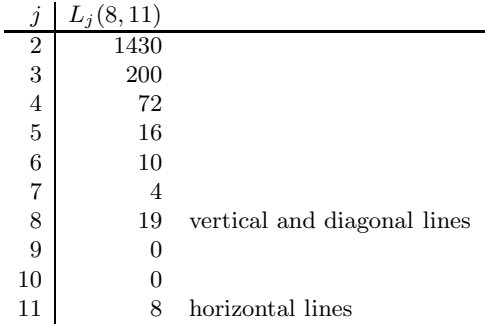

#### 4. Asymptotic behaviour

No closed or recursive formula for  $L(n)$  numbers is known <sup>2</sup>. The behaviour of  $L(n)$  seems to be essentially dependent on the divisibility of numbers  $2, 3, \ldots, n-1$ as one can see from the ratios  $L(n)/L(n-1)$  in Table 2.

The  $L(n)/L(n-1)$  numbers are typically decreasing, but not obviously when  $n-1$  is a prime number or a number with a great smallest prime factor. This phenomenon is a reflection of the fact that if  $n - 1$  is such an integer, the amount of various new slopes of lines is greater than for integers with small divisors. Then there may be some hope for finding an expression for  $L(n)$  depending on some number theoretic function like Euler's totient function  $\phi(n-1)$  appearing in the table.

Numeric values of  $L(n)$  can be calculated rather efficiently by the formula (2) and it is now done for  $n = 2, 3, \ldots, 15000$ . These  $L(n)$  values are available in http://www.survo.fi/papers/Lseq.zip

and this list extends the table for 100 first values compiled by T.D.Noe in connection of sequence A018808 in [3].

Furthermore, values of  $L(n)$  has been calculated even for some greater n.

Since the number of lines going through 2 points in a randomly distorted  $n \times n$ grid is  $n^2(n^2-1)/2$  with probability 1, it is plausible that

$$
(16) \t\t L(n) \simeq Cn^4.
$$

<sup>&</sup>lt;sup>2</sup>In fact, I have found (19 April 2009) such a formula by studying  $L(n)$  and  $L(n-1, n)$  sequences numerically. See Appendix 1.

| $\boldsymbol{n}$ | L(n)     | $L(n)/L(n-1)$                            | $\mathbf{1}$<br>$n -$ | $L(n)/n^4$                  | $\phi(n-1)$      |
|------------------|----------|------------------------------------------|-----------------------|-----------------------------|------------------|
| $\overline{2}$   | 6        |                                          | $\mathbf{1}$          | 0.37500                     | $\overline{1}$   |
| 3                | 20       | 3.33333                                  | $\overline{2}$        | 0.24691                     | $\mathbf{1}$     |
| $\overline{4}$   | 62       | 3.10000                                  | 3                     | 0.24219                     | $\overline{2}$   |
| $\overline{5}$   | 140      | 2.25806                                  | $\overline{4}$        | 0.22400                     | $\overline{2}$   |
| 6                | 306      | 2.18571                                  | 5                     | 0.23611                     | $\overline{4}$   |
| $\overline{7}$   | 536      | 1.75163                                  | 6                     | 0.22324                     | $\overline{2}$   |
| 8                | 938      | 1.75000                                  | $\overline{7}$        | 0.22900                     | $\overline{6}$   |
| 9                | 1492     | 1.59062                                  | 8                     | 0.22740                     | $\overline{4}$   |
| 10               | 2306     | 1.54558                                  | 9                     | 0.23060                     | $\boldsymbol{6}$ |
| 11               | 3296     | 1.42931                                  | 10                    | 0.22512                     | $\overline{4}$   |
| 12               | 4722     | 1.43265                                  | 11                    | 0.22772                     | 10               |
| 13               | 6460     | 1.36806                                  | 12                    | 0.22618                     | $\overline{4}$   |
| 14               | 8830     | 1.36687                                  | 13                    | 0.22985                     | 12               |
| 15               | 11568    | 1.31008                                  | 14                    | 0.22850                     | $\boldsymbol{6}$ |
| 16               | 14946    | 1.29201                                  | 15                    | 0.22806                     | 8                |
| 17               | 18900    | 1.26455                                  | 16                    | 0.22629                     | 8                |
| 18               | 23926    | 1.26593                                  | 17                    | 0.22792                     | 16               |
| 19               | 29544    | 1.23481                                  | 18                    | 0.22670                     | 6                |
| 20               | 36510    | 1.23578                                  | 19                    | 0.22819                     | 18               |
| 21               | 44388    | 1.21578                                  | 20                    | 0.22824                     | 8                |
| 22               | 53586    | 1.20722                                  | 21                    | 0.22875                     | 12               |
| 23               | 63648    | 1.18777                                  | 22                    | 0.22744                     | 10               |
| 24               | 75674    | 1.18895                                  | 23                    | 0.22809                     | 22               |
| 25               | 88948    | 1.17541                                  | 24                    | 0.22771                     | 8                |
| 26               | 104374   | 1.17343                                  | 25                    | 0.22840                     | 20               |
| 27               | 121032   | 1.15960                                  | 26                    | 0.22774                     | 12               |
| 28               | 139966   | 1.15644                                  | 27                    | 0.22771                     | 18               |
| 29               | 160636   | 1.14768                                  | 28                    | 0.22712                     | 12               |
| 30               | 184466   | 1.14835                                  | 29                    | 0.22774                     | 28               |
| $\mathbf{u}$     | $\Omega$ | $\tau$ (<br>$\mathbf{1}$<br>$\mathbf{1}$ |                       | $\cdot$ 1 $\cdot$ 1 $\cdot$ | $\mathbf{1}$     |

S.Mustonen: On lines and their intersection points in a rectangular grid of points 7

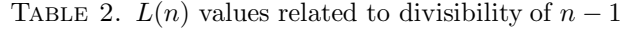

The value  $L(40000) = 583610033692337762$  divided by  $40000^4$  gives an approximation  $C' = 0.227972669...$  and it was easy to note that  $C'\pi^2 = 2.250000067... \approx$ /4. Thus it seems likely that

(17) 
$$
C = [3/(2\pi)]^2 = 0.227972663195...
$$

and then  $C' - C \approx -6.8 \cdot 10^{-9}$ .

Still a better approximation was obtained by calculating  $L(60000) =$ 2954525721400635290 giving  $C'\pi^2 = 2.2500000048...$  and  $C' - C \approx -4.9 \cdot 10^{-10}$ .

Analogously, for an  $m \times n$  grid, an asymptotic expression

(18) 
$$
L(m, n) = [3/(2\pi)mn]^2
$$

seems to be valid.

Asymptotic expression  $(16)$  with C given by  $(17)$  works well also for smaller values of n.

In Fig. 1 differences

$$
(19) \t\t D(n) = L(n) - Cn^4
$$

are displayed for  $n = 2, 3, \ldots, 15000$ .

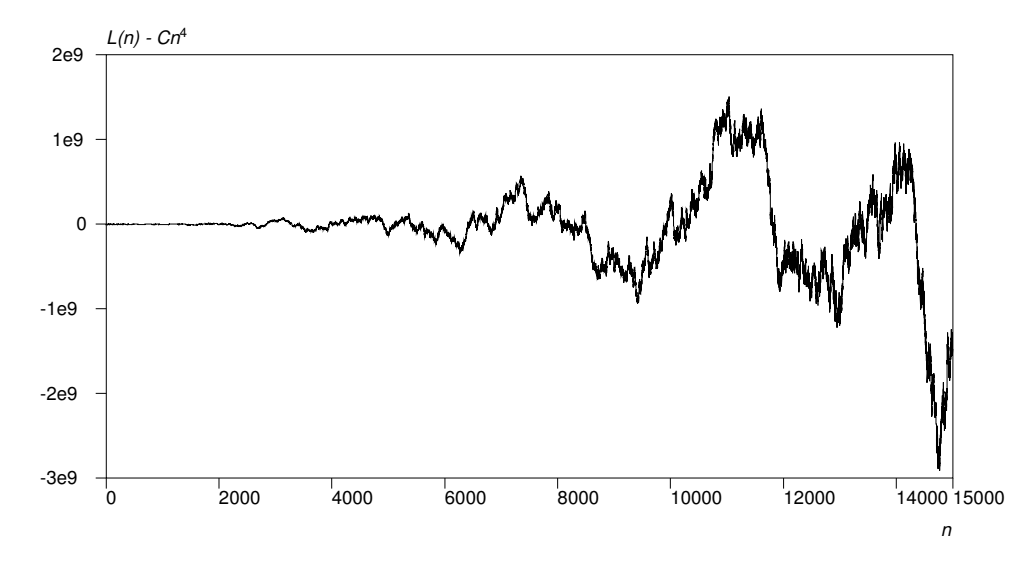

FIGURE 1. Deviances of  $L(n)$  from the asymptotic expression

On the basis of this data, it seems that  $D(n)$  might have magnitude of  $O(n^2\sqrt{n}) =$  $O(n^{2.5})$  as one can see in Fig. 2.

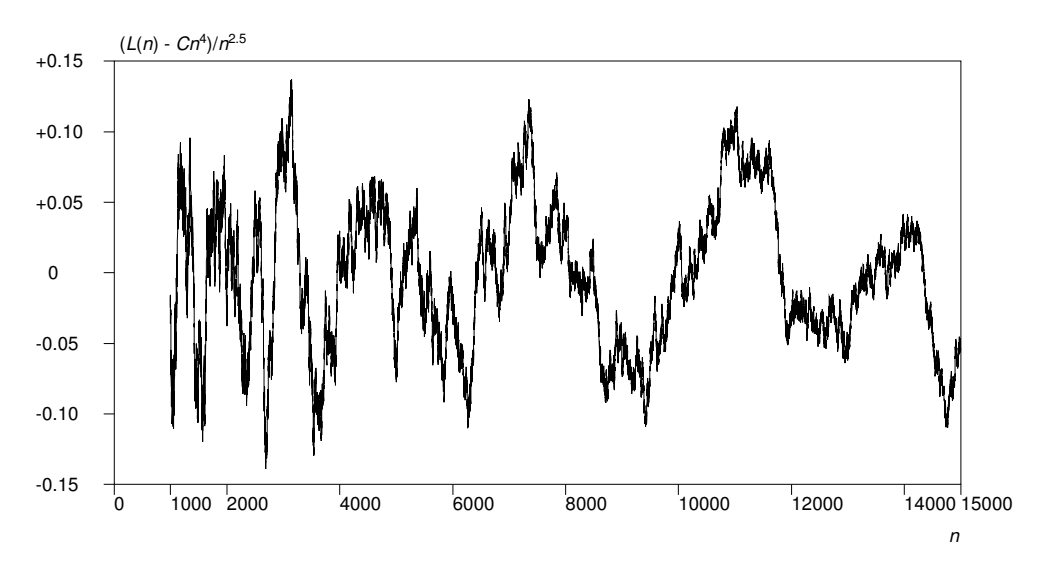

FIGURE 2. Proportional deviances of  $(L(n) - Cn^4)/n^{2.5}$  from the asymptotic expression

Thus my conjecture is that a more accurate asymptotic expression for  $L(n)$  is <sup>3</sup>

(20) 
$$
L(n) = [3/(2\pi)n^2]^2 + O(n^{2.5}).
$$

### 5. Points of intersection

When studying points of intersection between lines through at least 2 points in an  $m \times n$  grid, it is not enough to know the number of lines concerned  $L(m, n)$ . Now each such a line should be uniquely identified. In order to achieve this goal, in a general equation of a straight line

$$
ax + by + c = 0
$$

it may be assumed without loss of generality that  $a, b, c$  are integers without any common factors,  $a \geq 0$ , and if  $a = 0$ ,  $b > 0$ . The point of intersection of two lines

$$
a_1x + b_1y + c_1 = 0, \quad a_2x + b_2y + c_2 = 0
$$

is  $(x_0, y_0)$  where

$$
x_0 = (b_1c_2 - b_2c_1)/d, \quad y_0 = (a_2c_1 - a_1c_2)/d
$$

and  $d = a_1b_2 - a_2b_1$ . Thus  $x_0$  and  $y_0$  are rational numbers, say,  $x_0 = u_1/v_1$  and  $y_0 = u_2/v_2$  where without loss of generality, it is assumed that  $(u_1, v_1) = (u_2, v_2) =$ 1. When the point of intersection exists (i.e.  $d \neq 0$ ), the 4-tuple  $(u_1, v_1, u_2, v_2)$  of integers (for  $v_1, v_2 > 0$ ) accurately and uniquely identifies the point.

The number of points of intersection  $S(m, n)$  is determined by making a list of all distinct 4-tuples satisfying the conditions

$$
0 \le u_1 \le (m-1)v_1, \quad 0 \le u_2 \le (n-1)v_2
$$

on the basis of all combinations of  $L(m, n)$  lines.

This is much harder than calculating  $L(m, n)$  since there seems to be no formula of type (7), for example, and the  $S(m, n)$  values are essentially greater than  $L(m, n)$  values. Currently,  $S(n, n) = S(n)$  values have been calculated only for  $n = 2, 3, \ldots, 30$  and these values with certain derived 'statistics' are presented in Table 3.

As for  $L(n)$  values, the ratios of subsequent values are decreasing except when  $n-1$  is a prime number. In this case, it is natural to assume that  $S(n) \simeq C_2 n^8$ where  $C_2$  is a constant of magnitude 0.0075 as indicated by the last column in Table 3.

<sup>&</sup>lt;sup>3</sup>Computations have now been extended to  $n = 10^8$ , see 8.1.

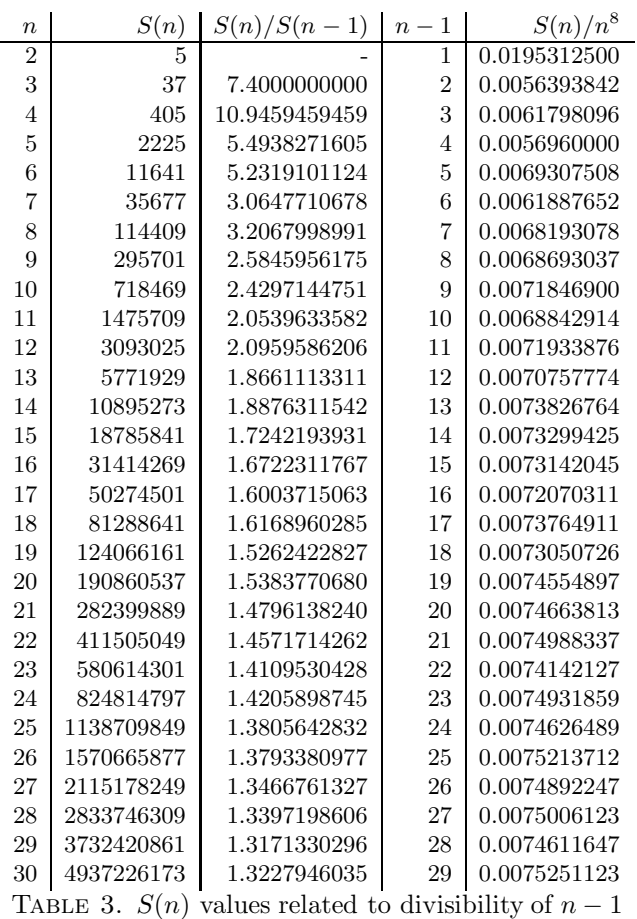

# **REFERENCES**

- [1] D.E.Knuth, The Art of Computer Programming, Vol. 3: Sorting and Searching, 2nd ed. Reading, MA: Addison-Wesley, pp. 462 – 464, 1998.
- [2] S.Mustonen, Statistical accuracy of geometric constructions, pp. 61 63, 2008. http://www.survo.fi/papers/GeomAccuracy.pdf
- [3] Sloane, N. J. A. "The On-Line Encyclopedia of Integer Sequences." http://www.research.att.com/~njas/sequences

#### 6. Appendix 1: Recursive formulas

With the aid of Euler's totient function  $\phi(n)$  I have found the following recursive formulas after making some experimental studies with the numerical values of  $L(n) = L(n, n)$  and  $L(n - 1, n)$ :

(21) 
$$
L(n, n) = 2L(n - 1, n) - L(n - 1, n - 1) + R_1(n),
$$

$$
L(n - 1, n) = 2L(n - 1, n - 1) - L(n - 2, n - 1) + R_2(n)
$$

where

(22) 
$$
R_1(n) = R_1(n-1) + 4(\phi(n-1) - e(n)),
$$

$$
e(n) = 0 \quad \text{if } n \text{ is even}, \quad e(n) = \phi((n-1)/2) \quad \text{if } n \text{ is odd}
$$

and

(23) 
$$
R_2(n) = \begin{cases} (n-1)\phi(n-1) & \text{if } n \text{ is even;} \\ (n-1)\phi(n-1)/2 & \text{if } n \equiv 1 \pmod{4}; \\ 0 & \text{if } n \equiv 3 \pmod{4} \end{cases}
$$

with initial values  $L(0, 0) = L(0, 1) = R_1(1) = 0$ .

These formulas are much faster in calculations than earlier ones. For example, all  $L(n)$ 's for  $n = 2, 3, \ldots, 60000$  are computed and saved in a file in less than 0.3 seconds on my PC by a C program written as a Survo program module and working iteratively.

I have also written Mathematica code

```
L[0]=0;L1[1]=0;
R1[1]=0;
L[n_]:=L[n]=2*L1[n]-L[n-1]+R1[n]L1[n_]:=L1[n]=2*L[n-1]-L1[n-1]+R2[n]R1[n_]:=R1[n]=R1[n-1]+4*(EulerPhi[n-1]-e[n])
e[n_]:=If[Mod[n,2]==0,0,EulerPhi[(n-1)/2]]
R2[n_]:=If[Mod[n,2] == 0, (n-1)*EulerPhi[n-1],If[Mod[n,4]==1,(n-1)*EulerPhi[n-1]/2,0]]
Table[L[n],n,0,50]
working in truly recursive manner and giving
{0, 0, 6, 20, 62, 140, 306, 536, 938, 1492, 2306, 3296, 4722, 6460,
8830, 11568, 14946, 18900, 23926, 29544, 36510, 44388, 53586, 63648,
75674, 88948, 104374, 121032, 139966, 160636, 184466, 209944, 239050,
270588, 305478, 342480, 383370, 427020, 475830, 527280, 583338,
642900, 708798, 777912, 854022, 934604, 1021074, 1111368, 1209994,
1313612, 1425770}
```
Also it does the job rather quickly giving values for  $n \leq 60000$  in less than 5 seconds.

I found these recursive formulas by making some experiments by using the SURVO MM system. When preparing this paper, I had created certain C programs as Survo modules for computing values of  $L(m, n)$ . One of them is LMN giving  $L(m, n)$  values according to (7):

Date 16 April 2009

\_\_\_\_\_\_\_\_\_\_\_\_\_\_\_\_\_\_\_\_\_\_\_\_\_\_\_\_\_\_\_\_\_\_\_\_\_\_\_\_\_\_\_\_\_\_\_\_\_\_\_\_\_\_\_\_\_\_\_\_ 101 \*LMN 4,4  $102 *L(4,4): 62$ 103 \*LMN 5,5 104 \*L(5,5): 140 105 \*LMN 11,8 106 \*L(11,8): 1759 107 \*LMN 99,100 108 \*L(99,100): 22338303 \_\_\_\_\_\_\_\_\_\_\_\_\_\_\_\_\_\_\_\_\_\_\_\_\_\_\_\_\_\_\_\_\_\_\_\_\_\_\_\_\_\_\_\_\_\_\_\_\_\_\_\_\_\_\_\_\_\_\_\_

A summary of my experiment related to the first of the recurrence equations (21) is given in the following excerpt from a Survo edit field.

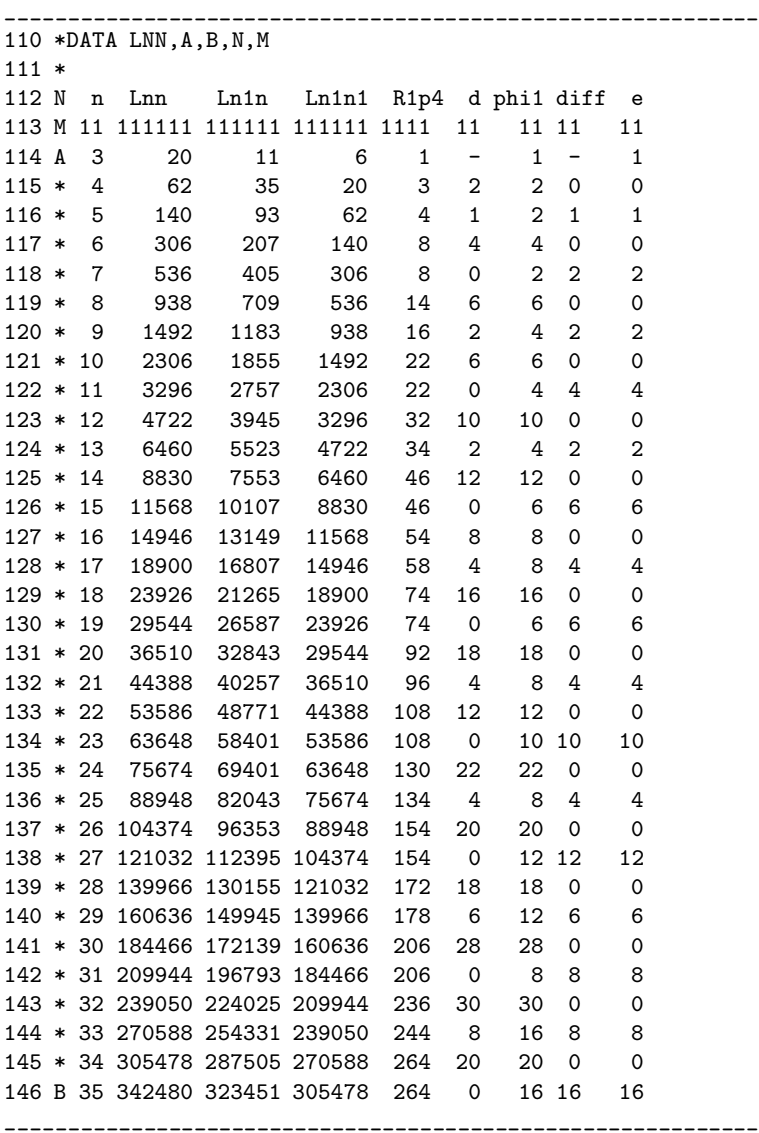

Since an  $n \times n$  grid can be constructed from an  $(n-1) \times (n-1)$  grid first by adding a new column of  $n-1$  points and then a new row of n points, it seemed natural to see a possible simple relation between  $L(n, n)$ ,  $L(n - 1, n)$ , and  $L(n - 1, n - 1)$ . Thus the data set LNN was created by first computing values of them as variables Lnn, Ln1n, and Ln1n1 for  $n = 3, 4, \ldots, 35$  using the new LMN command of SURVO MM.

A simple linear regression model gave the following results

```
____________________________________________________________
150 LINREG LNN,CUR+1 / VARS=Lnn(Y),Ln1n(X),Ln1n1(X) RESULTS=0
151 Linear regression analysis: Data LNN, Regressand Lnn N=33
152 Variable Regr.coeff. Std.dev. t beta
153 Ln1n 2.13682629851 0.00431933063 494.712371 2.01238114
154 Ln1n1 -1.14163994110 0.00458688877 -248.892004 -1.01243795
155 constant 37.1962120274 5.15255468344 7.21898443
156 Variance of regressand Lnn=9882609734.98485 df=32
157 Residual variance=291.690892945110 df=30
158 R=0.999999986 R^2=0.999999972
```
\_\_\_\_\_\_\_\_\_\_\_\_\_\_\_\_\_\_\_\_\_\_\_\_\_\_\_\_\_\_\_\_\_\_\_\_\_\_\_\_\_\_\_\_\_\_\_\_\_\_\_\_\_\_\_\_\_\_\_\_

showing very good 'statistical' relation between variables concerned. Since the regression coefficient of Ln1n is close to 2 and that of Ln1n1 is close to -1, we have  $L(n, n) \approx 2L(n-1, n) - L(n-1, n-1).$ 

All values of the difference  $L(n, n) - 2L(n-1, n) + L(n-1, n-1)$  are divisible by 4 on the range  $n = 3, 4, \ldots, 35$ . Therefore the variable R1p4 was computed by a VAR command as

#### VAR R1p4=(Lnn-2\*Ln1n+Ln1n1)/4 TO LNN

These residuals are growing monotonously except for every fourth  $n$  where the same value appears twice. Then it is natural to take first differences d by

#### VAR d=R1p4-R1p4[-1] TO LNN

Now it is easy to note that d values are equal to  $n-2$  when  $n-1$  is a prime number, i.e.  $d(n) = \phi(n-1)$  when  $n-1$  is a prime. Thus these values in general may be related to values  $\phi(n-1)$  of Eulers's Totient function. These values are computed as phi1 by

#### VAR phi1=totient(n-1) TO LNN

Next, differences  $\phi(n-1) - d(n)$  are computed as a variable diff by

#### VAR diff=phi1-d TO LNN

and it can be seen that the diff values are  $0$  when  $n$  is an even integer. It was not difficult to see that for the odd values of n we have  $diff(n) = \phi((n-1)/2)$  which is confirmed by computing the last column as e by

#### VAR e=phi2 TO LNN

phi2=if(mod(n,2)=0)then(0)else(totient((n-1)/2))

Thus the columns diff and e are identical and it is easy to deduce by taking the corresponding steps backwards that the first of the recurrence equations (21) is valid for  $n = 3, 4, \ldots, 35$ .

The recursive equation for  $L(n, n)$  depends also on  $L(n - 1, n)$  and it is rather worthless without knowing a formula for  $L(n-1,n)$ . Now it is reasonable to expect that a similar recurrence is valid for  $L(n-1,n)$  numbers, too. In fact,  $R_2(n) = L(n-1, n) - 2L(n-1, n-1) + L(n-2, n-1)$  are suitable residuals in this case and these values are computed for  $n = 3, 4, \ldots, 35$  in Survo by a VAR command on line 248 as a variable R2.

14 S.Mustonen: On lines and their intersection points in a rectangular grid of points

It is immediately detected that this is a simpler case than the previous one. Surprisingly these residuals are zero for  $n = 3, 7, 11, \ldots$  i.e. when  $n \equiv 3 \pmod{4}$ . It is easy to detect general rules also for non-zero residuals. If  $n-1$  is a prime number, the residual  $R_2(n)$  is equal to  $(n-1)(n-2) = (n-1)\phi(n-1)$  and the latter expression is valid also for any even n, i.e.  $R_2(n) = (n-1)\phi(n-1)$  when n is even. The remaining case is  $n \equiv 1 \pmod{4}$  and then we have  $R_2(n) = (n-1)\phi(n-1)/2$ . These results are checked by a VAR command on lines 250 – 252.

\_\_\_\_\_\_\_\_\_\_\_\_\_\_\_\_\_\_\_\_\_\_\_\_\_\_\_\_\_\_\_\_\_\_\_\_\_\_\_\_\_\_\_\_\_\_\_\_\_\_\_\_\_\_\_\_\_\_\_\_

Of course, these considerations related to the recursive formula (21) have nothing to do with a strict proof, although the results completely agree with those obtained by formula (2) at least for  $n = 2, 3, ..., 15000$  and for  $n = 40000$  and  $n = 60000$ . So there is still a challenge to to prove these results generally, although there are hardly any suspects about their validity.

The recurrence takes place by computing  $L(n, n)$  and  $L(n-1, n)$  values alternatively. It may also be possible to find a recursive formula of type

(24) 
$$
L(n) = 2L(n-1) - L(n-2) + R(n)
$$

since computational experiments indicate that  $2L(n-1) - L(n-2)$  is a rather good approximation of  $L(n)$ . At the moment I have no suggestion for a formula of the remainder  $R(n)$ . Another alternative is to derive a direct formula for  $L(n)$  by iterating (21).

By means of recursive formulas  $(21)$ , it is possible to compute  $L(n)$  values for larger n. I have used the Mathematica code presented above since it works with arbitrary precision integers.

I got, for example,  $L(2000000) = 3647562610795135871970078$  and this divided by 2000000<sup>4</sup> gave  $C' = 0.227972663174695991998129875$  and  $C' - C \approx -2.1 \cdot 10^{-11}$ . Thus C' approximates now  $C = \left[\frac{3}{2\pi}\right]^2$  about 100 times more accurately than for  $n = 60000$ .

The proportional deviances  $(L(n) - Cn^4)/n^{2.5}$  can be seen in a graph http://www.survo.fi/papers/DevLn2009.pdf

for  $n = 1000, 1001, 1002, \ldots, 2000000$ . The absolute values of these deviances are less that 0.17 so that these new results do not violate the conjecture (20).

16 S.Mustonen: On lines and their intersection points in a rectangular grid of points

# 7. Appendix 2: Recursive formulas 2

It is logical to study  $L(m, n)$  numbers for a fixed m in a similar manner. It turns out that, in general, a recurrence of the form (24), i.e.

(25) 
$$
L(m, n) = 2L(m, n-1) - L(m, n-2) + R(m, n)
$$

is valid and the residual terms  $R(m, n)$  are *periodic*.

Case  $m = 2$ :

Trivially we have

(26) 
$$
L(2, n) = n^2 + 2, \quad n = 2, 3, ...
$$

since a  $2 \times n$  grid has 2 horizontal lines and the n points on the 'top line' can be connected to points on the 'bottom line' in  $n^2$  ways.

## Case  $m = 3$ :

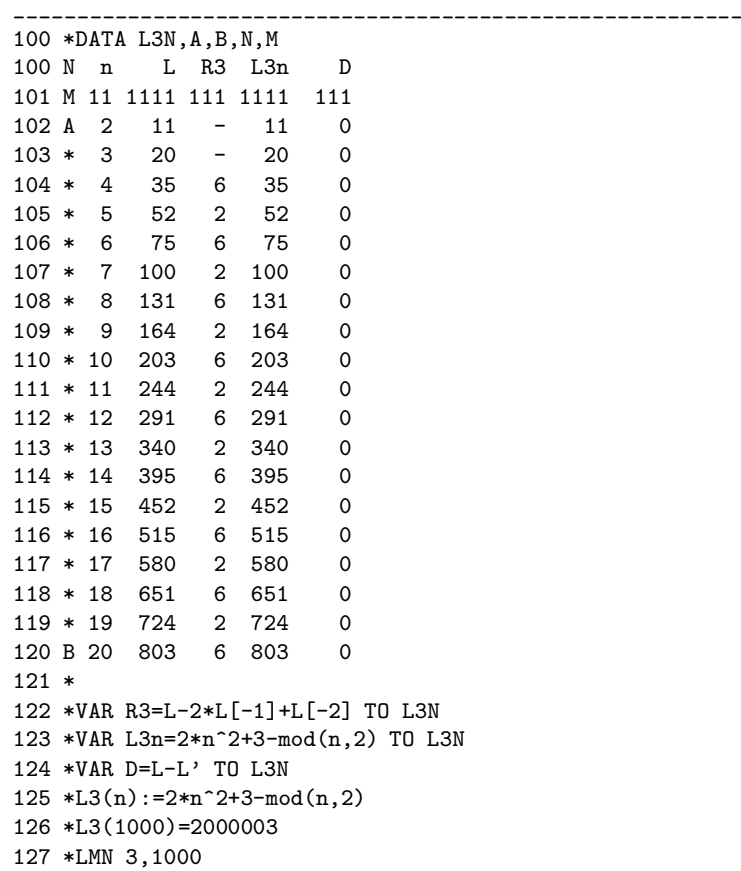

 $Date$ 18 May 2009

128 \*L(3,1000): 2000003

\_\_\_\_\_\_\_\_\_\_\_\_\_\_\_\_\_\_\_\_\_\_\_\_\_\_\_\_\_\_\_\_\_\_\_\_\_\_\_\_\_\_\_\_\_\_\_\_\_\_\_\_\_\_\_\_\_\_\_\_

In the display above from a Survo edit field the  $L(3, n)$  values have been computed by the LMN command as Land the residuals  $R(3, n)$  by the VAR command on line 122 as R3. Thus the residuals are

(27)  $R(3, n) = \begin{cases} 6 & \text{if } n \text{ is even;} \\ 2 & \text{if } n \text{ is even;} \end{cases}$ 2 if n is odd

and the length of the period is 2.

It can be shown (for example, by studying  $L(3, n) - L(3, n-1)$ ) that

(28) 
$$
L(3, n) = 2n^2 + 3 - \text{mod}(n, 2)
$$

and it is also the solution of the difference equation (25). Values of (28) are computed as L3n by the VAR command on line 123 and the difference D=L-L3n is shown to be zero by the command on line  $124$ . The lines  $125 - 128$  indicate that the formula  $(28)$  is valid for  $n = 1000$ .

\_\_\_\_\_\_\_\_\_\_\_\_\_\_\_\_\_\_\_\_\_\_\_\_\_\_\_\_\_\_\_\_\_\_\_\_\_\_\_\_\_\_\_\_\_\_\_\_\_\_\_\_\_\_\_\_\_\_\_\_

#### Case  $m = 4$ :

Residuals  $R(4, n)$  have a period  $(10, 4, 12, 2, 12, 4)$  of length 6.

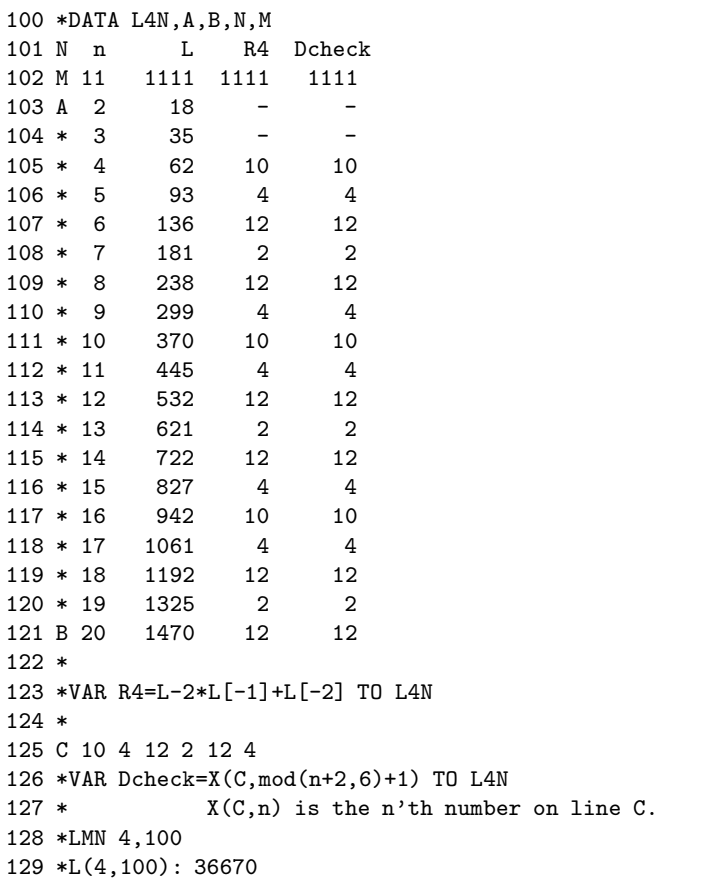

```
____________________________________________________________
```
Then  $R(4, n)$  can be written as

(29)  $R(4, n) = C(\text{mod}((n+2, 6) + 1), \quad C = (10, 4, 12, 2, 12, 4).$ 

This formula is 'validated' by Survo commands on lines 125 – 126.

```
Mathematica code for this case is
L4[2]=18:
L4[3]=35;
L4[n_]:=L4[n]=L4[n]=2*L4[n-1]-L4[n-2]+R[n]c4=10,4,12,2,12,4;
R[n_]:=c4[Mod[n+2,6]+1]]Table[L4[n],n,2,100]
```
18, 35, 62, 93, 136, 181, 238, 299, 370, 445, 532, 621, 722, 827, 942, 1061, 1192, 1325, 1470, 1619, 1778, 1941, 2116, 2293, 2482, 2675, 2878, 3085, 3304, 3525, 3758, 3995, 4242, 4493, 4756, 5021, 5298, 5579, 5870, 6165, 6472, 6781, 7102, 7427, 7762, 8101, 8452, 8805, 9170, 9539, 9918, 10301, 10696, 11093, 11502, 11915, 12338, 12765, 13204, 13645, 14098, 14555, 15022, 15493, 15976, 16461, 16958, 17459, 17970, 18485, 19012, 19541, 20082, 20627, 21182, 21741, 22312, 22885, 23470, 24059, 24658, 25261, 25876, 26493, 27122, 27755, 28398, 29045, 29704, 30365, 31038, 31715, 32402, 33093, 33796, 34501, 35218, 35939, 36670

 $L(4, 100) = 36670$  is confirmed by the LMN command on lines  $128 - 129$ . The solution of the difference equation (25) for  $m = 4$  is

(30) 
$$
L(4, n) = 4n^2 - 3\lfloor n^2/9 \rfloor + C(mod(n-2, 18) + 1)
$$

where

 $C = (2, 2, 1, -1, 4, 0, 3, 2, 3, 0, 4, -1, 1, 2, 2, 1, 4, 1).$ 

Similar expressions may be derived for other  $n$  values as well, but the length of the  $C$ vector grows rapidly with m. Thus a more general approach should be adopted.

#### General recursion formula for  $L(m, n)$ :

At first the length of the period may be shortened by observing that, when adding the  $n<sup>th</sup>$  column to an  $m \times (n-1)$  grid, the number of lines with new slopes, necessarily of form  $(n-1, y)$ , is  $2\psi_1(m, n)$  where

(31) 
$$
\psi_1(m,n) = \sum_{\substack{y=1 \ (y,n-1)=1}}^{m-1} m - y
$$

Then, for example in case  $m = 4$  the length of the period in residuals

(32) 
$$
R_1(m,n) = L(m,n) - 2L(m,n-1) + L(m,n-2) - 2\psi_1(m,n)
$$

drops to 2 and they seem to be identically zero for even values of  $n$  but equal to -4 for odd values.

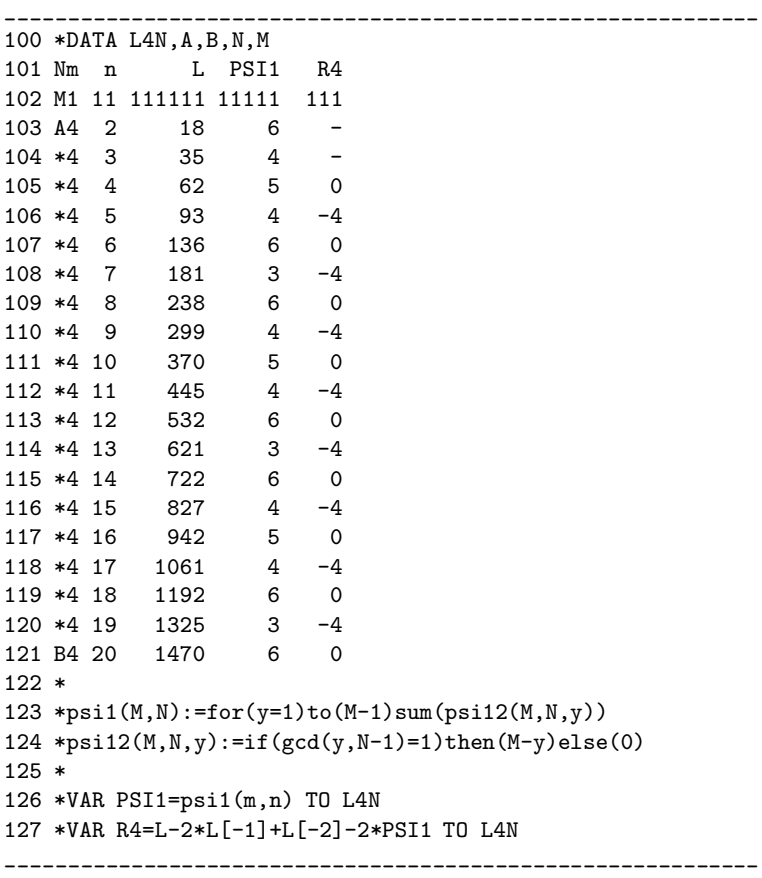

As a more representative example, let's study the case  $m = 5$  in a similar way.

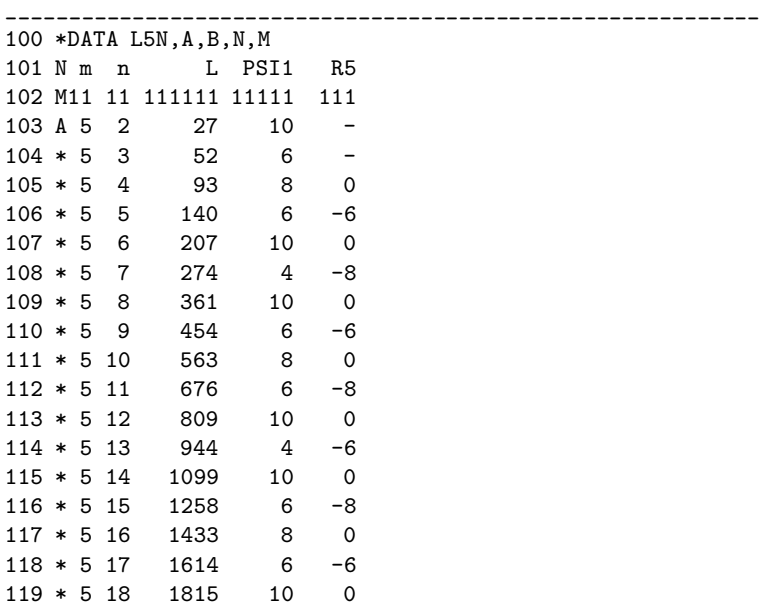

20 S.Mustonen: On lines and their intersection points in a rectangular grid of points

120 \* 5 19 2016 4 -8 121 B 5 20 2237 10 0 122 \* 123 \*psi1( $M$ , $N$ ):=for( $y=1$ )to( $M-1$ )sum( $p$ si12( $M$ , $N$ , $y$ )) 124 \*psi12(M,N,y):=if(gcd(y,N-1)=1)then(M-y)else(0) 125 \* 126 \*VAR PSI1=psi1(m,n) TO L5N 127 \*VAR R5=L-2\*L[-1]+L[-2]-2\*PSI1 TO L5N

\_\_\_\_\_\_\_\_\_\_\_\_\_\_\_\_\_\_\_\_\_\_\_\_\_\_\_\_\_\_\_\_\_\_\_\_\_\_\_\_\_\_\_\_\_\_\_\_\_\_\_\_\_\_\_\_\_\_\_\_

Again the residuals seem to be identically zero for even  $n$ . For odd values residuals of alternative values -6 and -8 appear.

The next figure illustrates the situation in case  $m = 5$ ,  $n = 7$ . In this graph, all possible ascending lines connecting at least 2 points in a  $5 \times 7$  grid of points are drawn separately for different slopes. Lines of the partial  $5 \times 5$  grid are blue, additional lines possible in the partial  $5 \times 6$  grid are red, and additional lines in the complete  $5 \times 7$  grid are black. For any partial graph (with a constant slope) let  $N_5$  be the number of blue lines,  $N_6$  the number of red lines, and  $N<sub>7</sub>$  the number of black lines. The last graph of 4 black lines tells that  $\psi_1(5, 7) = 4$ . In most of the remaining graphs  $D_7 = N_7 - 2N_6 + N_5$  is zero as it is trivially for lines with slopes  $(1, 0)$  and  $(0, 1)$ , i.e. horizontal and vertical lines. Only in graphs corresponding to slopes  $(3,2)$  and  $(3,1)$   $D<sub>7</sub>$  deviates from zero being -1 and -3, respectively. Their sum -4 multiplied by 2 (corresponding cases of descending lines) gives  $-8$  which is the residual R5 for  $m = 5, n = 7$ .

In these partial graphs  $D_7 = 0$  just indicates that the number of red lines equals to the number of black lines. This can be explained as follows. Let  $P_1 = (u_1, v_1)$  and  $P_2 = (u_2, v_2)$ be the two first integer points (from left to right) of a line with slope  $(u_2 - u_1, v_2 - v_1)$ . Let's call points  $P_1, P_2$  bearing points. If the line is red,  $u_2$  must be 5  $(n-2)$  in general) and then there exists a parallel black line with  $Q_1 = (u_1 + 1, v_1)$  and  $Q_2 = (u_2 + 1, v_2)$ as bearing points. However, if  $D_7$  is not zero, in some cases  $Q_1$  and  $Q_2$  are not bearing points, but  $Q_0 = (2u_1 - u_2, 2v_1 - v_2)$  and Q1 are and thus a potential black line is in fact blue. This happens for slope  $(3, 1)$  three times for lines with  $P_1 = (2, 3), P_1 = (2, 2),$  $P_1 = (2, 1)$  and for slope  $(3, 2)$  once for a line with  $P_1 = (2, 2)$ .

In a general  $m \times n$  grid, let's study a red line with slope  $(x, y), x, y > 0$ ,  $(x, y) = 1$  and bearing points  $P_1 = (u_1, v_1), P_2 = (u_1 + x, v_1 + y)$ . The line is red only if  $u_1 + x = n - 2$ and  $P_0 = (u_1 - x, v_1 - y)$  is outside the grid. Then we have  $P_1 = (n - 2 - x, v_1)$  and  $n-2-2x < 0$  and/or  $v_1 - y < 0$ , i.e.

(33) 
$$
x > (n-2)/2 \ \lor \ v_1 < y.
$$

The potential black line one step to the right of the previous red line has bearing points  $Q_1 = (n-1-x, v_1), Q_2 = (n-1, v_1+y)$  unless  $Q_0 = (n-1-2x, v_1-y)$  is inside or on the border of the grid. Then this line is not a black but a blue line if  $n - 1 - 2x \geq 0$  and  $v_1 - y \geq 0$ , i.e.

(34) 
$$
x \le (n-1)/2 \land v_1 \ge y
$$
.

Then according to inequalities  $(33)$  and  $(34)$  the line is blue (instead of black) when n is odd and  $x = (n-1)/2$  and  $v_1 \ge y$ .

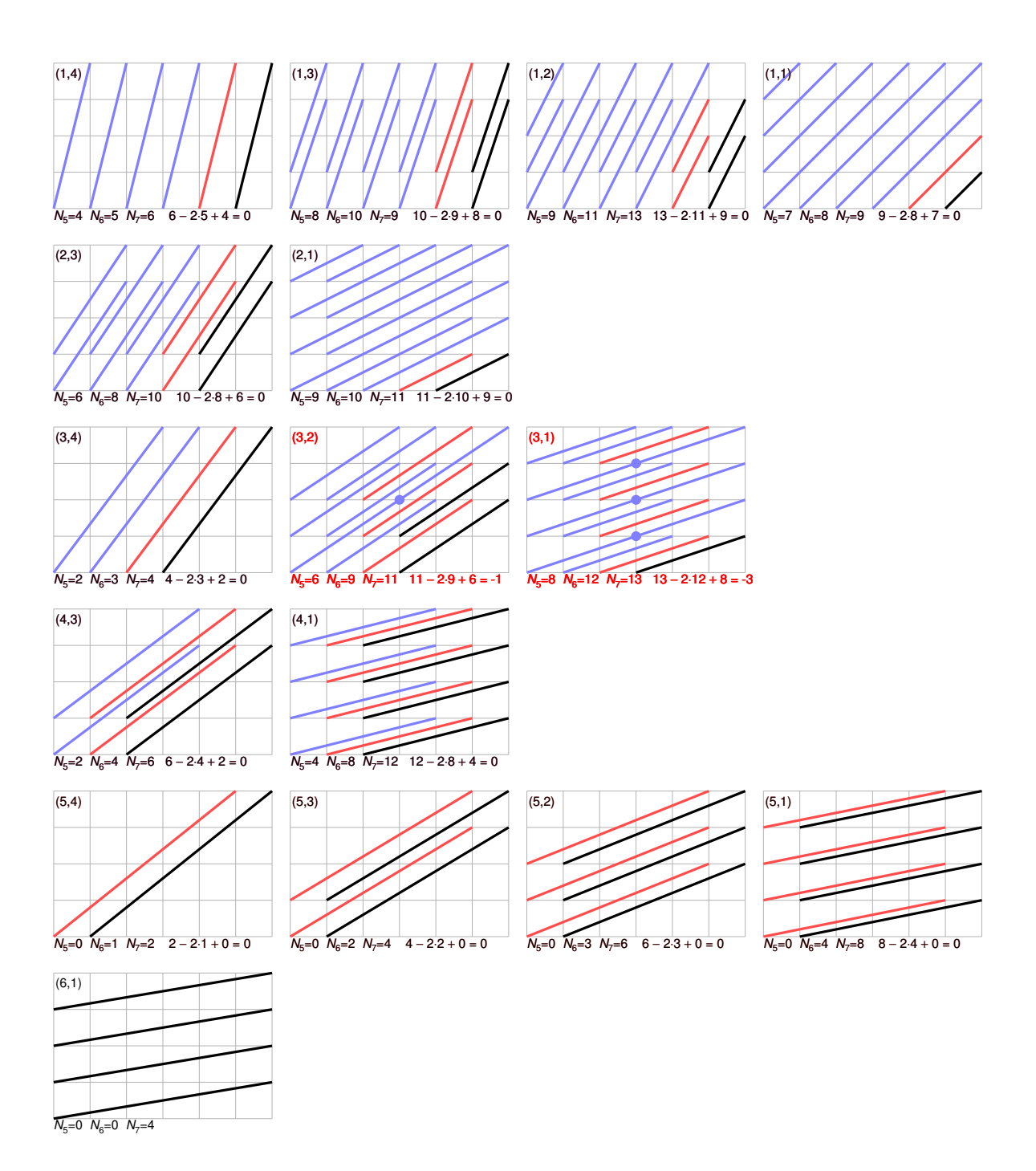

FIGURE 3. Ascending lines in case  $m = 5, n = 7$ 

Then the characteristic  $D_n = N_n - 2N_{n-1} + N_{n-2}$  is typically zero and can be non-zero (negative) only when n is odd and the slope of the line is  $((n-1)/2, y)$ ,  $((n-1)/2, y)$  $1, y = 1, 2, \ldots, m-1.$ 

According to (11) and (12)  $N_n = \psi_2(m, n, x, y)$  for a general slope  $(x, y)$ ,  $x, y > 0$  is

(35) 
$$
\psi_2(m,n,x,y) = (n-x)(m-y) - p(n-2x)p(m-2y),
$$

where  $p(z) = z$ , if  $z > 0$  and  $p(z) = 0$ , if  $z \le 0$  and the characteristic  $D_n = \psi_3(m, n, x, y)$ is

(36) 
$$
\psi_3(m,n,x,y) = \psi_2(m,n,x,y) - 2\psi_2(m,n-1,x,y) + \psi_2(m,n-2,x,y).
$$

Then the residuals (32) are  $R_1(m, n) = 2\psi_4(m, n)$  where

(37) 
$$
\psi_4(m,n) = \sum_{\substack{y=1 \ (n-1,y)=1}}^{m-1} \psi_3(m,n,\frac{n-1}{2},y)
$$

when *n* is odd and  $\psi_4(m, n) = 0$  when *n* is even.

The general formula for  $L(m, n)$  is

(38) 
$$
L(m,n) = 2L(m,n-1) - L(m,n-2) + 2\psi_1(m,n) + 2\psi_4(m,n).
$$

with initial values  $L(m, 2) = L(2, m)$  and  $L(m, 3) = L(3, m)$  obtained from (26) and (28). Although the formula (38) is seemingly more complicated than (7), it is much faster in

calculations. For example, if all values of  $L(m, n)$  for  $m, n = 2, 3, \ldots, 300$  are computed, it is more than 300 times faster. It is also faster when only one value of  $L(m, n)$  is needed although it computes also values  $L(m, i), i = 2, 3, ..., n - 1$  before getting  $L(m, n)$ .

This result is applied in case  $m = 11$  by means of SURVO MM as follows:

```
____________________________________________________________
100 *psi1(M,N):=for(y=1)to(M-1)sum(psi(12(M,N,y))101 *psi12(M,N,y):=if(gcd(y,N-1)=1)then(M-y)else(0)
102 *
103 *p(x):=if(x>0) then(x) else(0)104 *psi2(M,N,x,y):=(N-x)*(M-y)-p(N-2*x)*p(M-2*y)
105 *psi3(M,N,x,y):=psi2(M,N,x,y)-2*psi2(M,N-1,x,y)+psi2(M,N-2,x,y)
106 *psi4(M,N):=if(mod(N,2)=0)then(0)else(psi42(M,N))
107 *psi42(M,N):=for(y=1)to(M-1)sum(psi43(M,N,y))
108 *psi43(M,N,y):=if(gcd((N-1)/2,y)=1)then(psi3(M,N,(N-1)/2,y))else(0)
109 *
110 *VAR PSI1=psi1(m,n) TO L11N
111 *VAR R11=L-2*L[-1]+L[-2]-2*PSI1 TO L11N
112 *
113 *VAR PSI4=psi4(m,n) TO L11N
114 *
115 *VAR RES=L-2*L[-1]+L[-2]-2*PSI1-2*PSI4 TO L11N
116 *...........................
117 *VAR Lcheck=2*Lcheck[-1]-Lcheck[-2]+2*PSI1+2*PSI4 TO L11N / IND=n,4,100
118 *
119 *DATA L11N,A,B,N,M
120 N m m L PSI1 R11 PSI4 RES Lcheck
121 M11 111 111111 1111 1111 1111 11111 111111
122 A11 2 123 55 - 0 - 123
123 *11 3 244 30 - -25 - 244
```
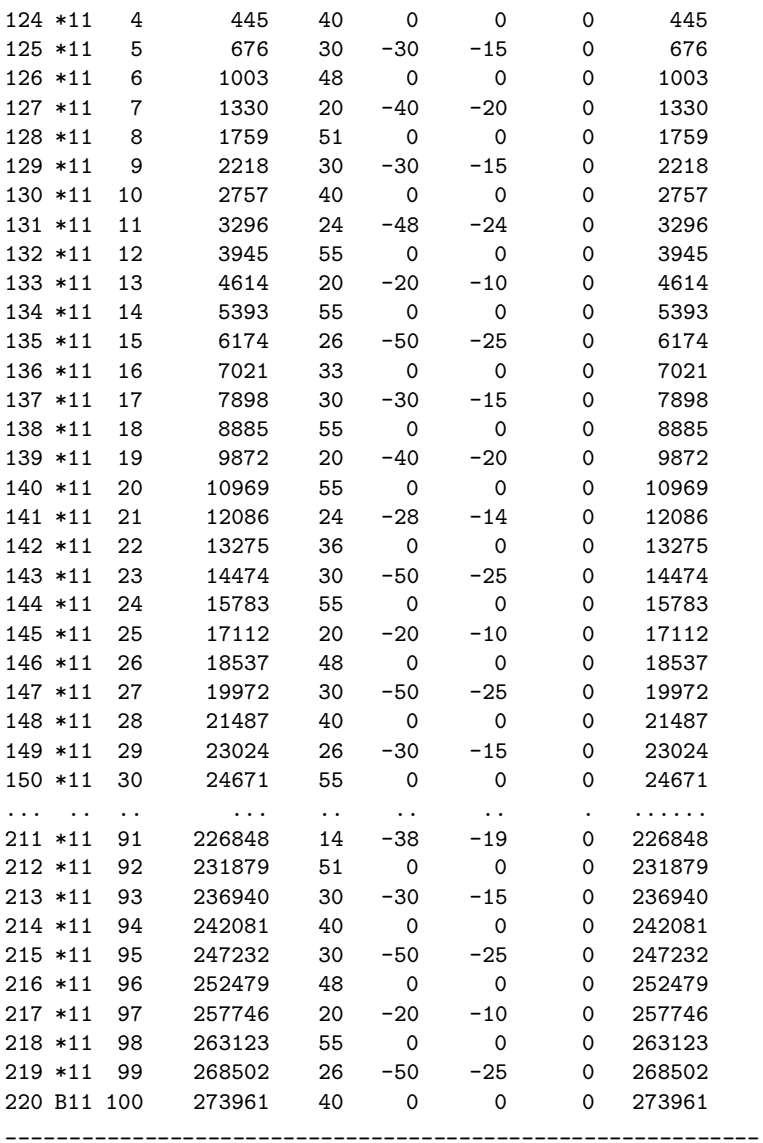

Values of column L have been computed by the Survo command LMN and the remaining columns by the formulas  $(31)$ ,  $(35) - (37)$ .

```
The corresponding Mathematica code with results is
m=11;
L[2] = m^2+2;L[3]=2*m^2+3-Mod[m,2];psi1[m_,n_]:=Sum[psi2[m,n,y], y,1,m-1]
psi2[m_,n_,y_]:=If[GCD[y,n-1]==1,m-y,0]
p[i_]:=If[i>0,i,0]
psi2[m_,n_,x_,y_]:=psi2[m,n,x,y]=(n-x)*(m-y)-p[n-2*x]*p[m-2*y]
psi3[m_,n_,x_,y_]:=psi2[m,n,x,y]-2*psi2[m,n-1,x,y]+psi2[m,n-2,x,y]
psi4[m_,n_]:=psi4[m,n]=If[Mod[n,2]==0,0,psi42[m,n]]
psi42[m_,n_]:=psi42[m,n]=Sum[psi43[m,n,y], y,1,m-1]
psi43[m_,n_,y_]:=If[GCD[(n-1)/2,y]==1,psi3[m,n,(n-1)/2,y],0]
L[n_]:=L[n]=2*L[n-1]-L[n-2]+2*psi[n,n]+2*psi4[m,n]Table[L[n],n,2,100]
```
123, 244, 445, 676, 1003, 1330, 1759, 2218, 2757, 3296, 3945, 4614, 5393, 6174, 7021, 7898, 8885, 9872, 10969, 12086, 13275, 14474, 15783, 17112, 18537, 19972, 21487, 23024, 24671, 26308, 28055, 29832, 31689, 33556, 35511, 37486, 39571, 41666, 43841, 46036, 48341, 50638, 53045, 55482, 57985, 60498, 63121, 65764, 68509, 71254, 74079, 76934, 79899, 82864, 85925, 89008, 92171, 95344, 98627, 101920, 105323, 108736, 112221, 115736, 119347, 122958, 126679, 130430, 134261, 138084, 142017, 145970, 150033, 154106, 158245, 162414, 166685, 170956, 175337, 179738, 184219, 188710, 193311, 197924, 202633, 207352, 212151, 216980, 221919, 226848, 231879, 236940, 242081, 247232, 252479, 257746, 263123, 268502, 273961

In Section 4 it was conjuctured (20) that  $L(n) = \left[\frac{3}{(2\pi)n^2}\right]^2 + O(n^{2.5})$  according to numerical experiments. Now after my experimental results it has been proved in [1] a weaker result that  $L(n) = [3/(2\pi)n^2]^2 + O(n^3 \log n)$ . <sup>45</sup>

That result is based on decompositions of (3) for  $k = 1, 2$  and, for example,

(39) 
$$
f(n+1,1) = 4(n+1)^2 s_1(n) - 8(n+1)s_2(n) + 4s_3(n) + 4(n+1)n
$$
 where

(40) 
$$
s_1(n) = \sum_{\substack{x,y=1 \ (x,y)=1}} 1, \qquad s_2(n) = \sum_{\substack{x,y=1 \ (x,y)=1}} x, \qquad s_3(n) = \sum_{\substack{x,y=1 \ (x,y)=1}} xy.
$$

By showing that

(41) 
$$
s_i(n) = \frac{n^{i+1}}{2^{i-1}\zeta(2)} + O(n^i \log n), \quad i = 1, 2, 3, \quad \zeta(2) = \pi^2/6
$$

it is concluded that

(42) 
$$
f(n+1,1) = \frac{n^4}{\zeta(2)} + O(n^3 \log n).
$$

A similar argument leads to

(43) 
$$
f(n+1,2) = \frac{n^4}{4\zeta(2)} + O(n^3 \log n)
$$

and according to (2)

(44) 
$$
L(n) = \frac{3n^4}{8\zeta(2)} + O(n^3 \log n) = [3/(2\pi)n^2]^2 + O(n^3 \log n).
$$

However, although the asymptotic expressions (41) may be the best possible, (42) for  $f(n+1, 1)$  is not, since, according to (39), it is the difference

(45) 
$$
f(n+1,1) = g_1(n) - g_2(n)
$$

of two 'large' positive expressions

(46) 
$$
g_1(n) = 4(n+1)^2 s_1(n) + 4s_3(n) + 4(n+1)n,
$$

$$
g_2(n) = 8(n+1)s_2(n)
$$

and these quantities are strongly related to each other. For  $n = 2, 3, \ldots, 10000$  their correlation coefficient is 0.9999999998.

In the next graph, the differences  $\Delta f(n, 1) = f(n+1, 1) - f(n, 1), \Delta g_1(n) = g_1(n+1)$  $g_1(n)$ , and  $\Delta g_2(n) = g_2(n+1) - g_2(n)$  are plotted for  $n = 2, 3, \ldots, 1000$  on a logarithmic scale

Date 14 June 2009

 $4$ Also formulas  $(21)$  are proved in [1].

<sup>&</sup>lt;sup>5</sup>On the basis of results in ([2]), Kaisa Matomäki has now shown that the residual is  $O(n^c)$ for any constant  $c > 2.5$  if the famous Riemann hypothesis is true. (A personal communication, 2 Aug 2009). Thus my conjecture seems to be essentially correct.

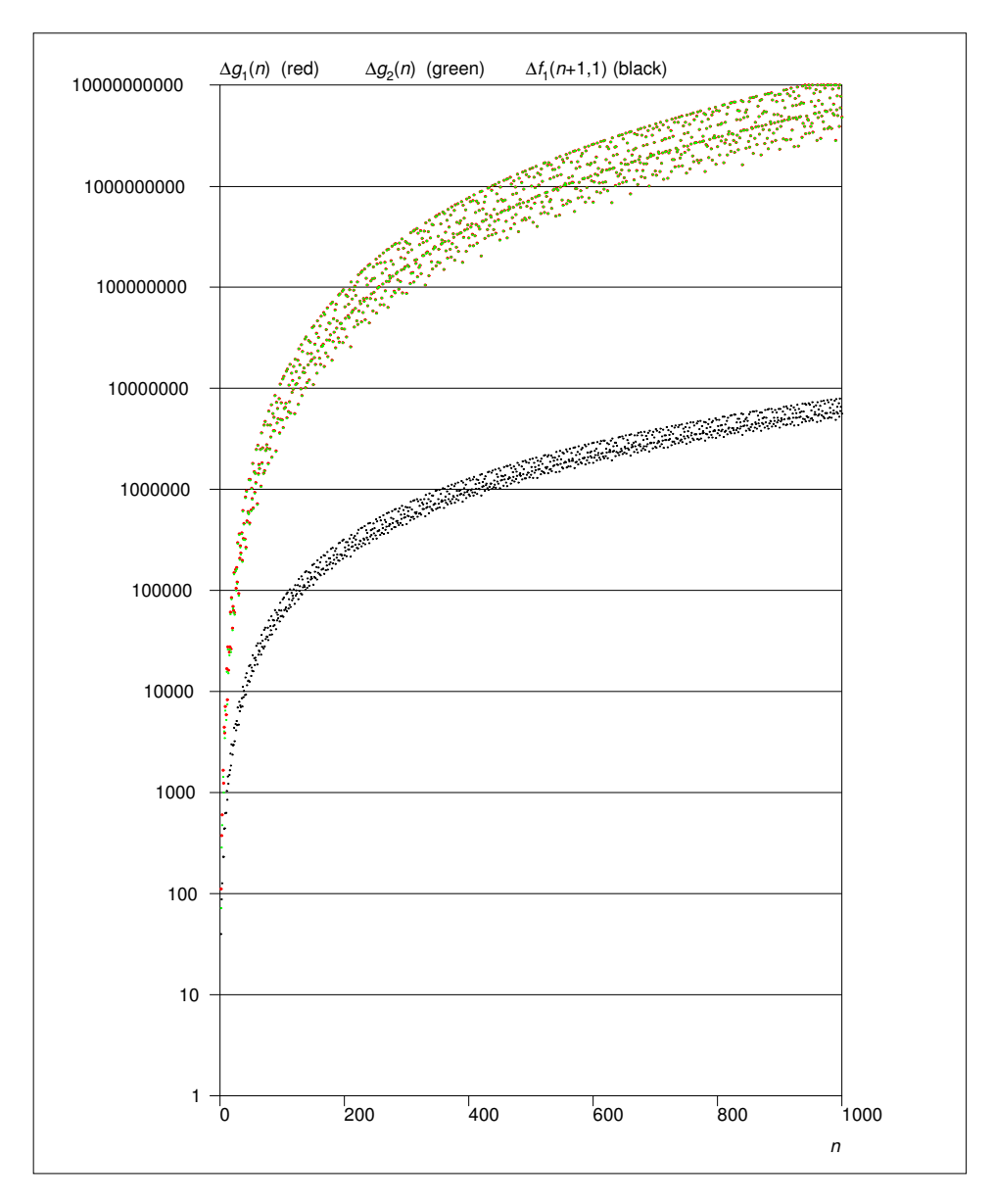

showing how the increments of functions (46) fluctuate almost identically (depending on the divisibility of n) and the variations in increments of  $f(n+1, 1)$  are of minor magnitude. In fact, numerical studies indicate that the magnitude of the residual in the asymptotic

expression of  $f(n, 1)$  is  $O(n^{2.5})$ , i.e. the same as that of  $L(n)$ .

Since the formula (3) is slow in computations of  $f(n, 1)$  for large n, I made a similar numerical experiment with Survo as in Appendix 1 (Section 6) and found efficient recursive formulas for  $f(n, 1) = f(n, n, 1)$  and  $f(n - 1, n, 1)$  defined generally in (8) as

(47) 
$$
f(n, n, 1) = 2f(n - 1, n, 1) - f(n - 1, n - 1, 1) + R_1(n),
$$

$$
f(n - 1, n, 1) = 2f(n - 1, n - 1, 1) - f(n - 2, n - 1) + 2(n - 1)\phi(n - 1),
$$

where

(48) 
$$
R_1(n) = R_1(n-1) + 8\phi(n-1)
$$

with initial values  $f(0, 0, 1) = f(0, 1, 1) = R_1(1) = 0$ .

By combining capabilities of Survo and Mathematica, I have computed values of  $f(n,1) = f(n,n,1)$  for  $n = 2,3,...,10^7$  and found that  $|f(n,1) - n^4/\zeta(2)| < 0.22n^{2.5}$ in the interval  $(10^6, 10^7)$ . In particular,

 $f(10^7, 1) = 6079271018567762240876092228$  and  $f(10^7, 1)/(10^7)^4 - 6/\pi^2 \approx 2.7 \cdot 10^{-12}$ .

8.1. Computational details. I have now computed  $L(n)$  values and the proportional deviances  $D(n) = (L(n) - Cn^4)/n^{2.5}$  for  $n = 2, 3, ..., 10^8$  and the deviances  $D(n)$  (100) million dots) are plotted in

http://www.survo.fi/papers/DevLn2009A.pdf

The deviances stay within the earlier limits, i.e.  $|D(n)| < 0.2$ , and give no reason to reject the conjecture (20).

The entire computational process was controlled from Survo. The Mathematica code needed for computing  $L(n)$  in portions of a million values was given in a Survo edit field as follows:

```
____________________________________________________________
101 *SAVEP CUR+1,E,INIT.TXT
102 *res = 0, 1000000, 0, 0, 0, 0
103 *res >> resfile
104 E
105 *
106 */MATHRUN INIT.TXT
107 *Out[2]= 0, 1000000, 0, 0, 0, 0
108 *
109 *SAVEP CUR+1,E,LNN.TXT
110 *t1=TimeUsed[];
111 *res = \langle\langle \text{resfile}\rangle112 *n1=res[[1]];
113 *n2=n1+res[[2]];
114 *L[n1-1]=res[[3]];
115 *L1[n1]=res[[4]];
116 *R1[n1]=res[[5]];
117 *n1=n1+1;
118 *L[n] := L[n] = 2*L1[n] - L[n-1] + R1[n]119 *L1[n_]:=L1[n]=2*L[n-1]-L1[n-1]+R2[n]
120 *R1[n_]:=R1[n]=R1[n-1]+4*(EulerPhi[n-1]-e[n])
121 *e[n_]:=If[Mod[n,2]==0,0,EulerPhi[(n-1)/2]]
122 * R2[n_]:=123 *If[Mod[n,2]==0,(n-1)*EulerPhi[n-1],
124 *If[Mod[n,4]==1,(n-1)*EulerPhi[n-1]/2,0]]
125 *Export["J:/LNN/LN.TXT",Table[n,L[n],n,n1,n2],"Table"]
126 *res=n2,n2-n1+1,L[n2-1],L1[n2],R1[n2],L[n2]
127 *res >> resfile
128 *TimeUsed[]-t1
129 E
```
\_\_\_\_\_\_\_\_\_\_\_\_\_\_\_\_\_\_\_\_\_\_\_\_\_\_\_\_\_\_\_\_\_\_\_\_\_\_\_\_\_\_\_\_\_\_\_\_\_\_\_\_\_\_\_\_\_\_\_\_

The  $L(n)$  computations were carried out by the code LNN.TXT on lines 110 – 128. However, at first the initial values were saved by the code on lines  $102 - 103$  in resfile so that the main code could start properly. These initial values were then updated after

each run of the main code. Without this kind of partitioning the process would become almost impossible due to shortage of memory.

The /MATHRUN command (Survo macro) on the line 106 just called Mathematica to run the initialization code silently.

The same /MATHRUN command was then activated repeatedly to call the main code as follows:

```
____________________________________________________________
131 */MATHRUN LNN.TXT
132 *Out[15]= J:/LNN/LN.TXT
133 *Out[16]= 1000000, 1000000, 227971751347400065430960,
134 *> 227972207291464138543601, 911889250864, 227972663236440100907106
135 *Out[18]= 111.041
136 *
137 *>COPY LNN.TXT+CRLF.TXT LNN1.TXT
138 *
139 */MATHRUN LNN.TXT
140 *Out[15]= J:/LNN/LN.TXT
141 *Out[16]= 2000000, 1000000, 3647555315673185187934080,
142 *> 3647558963232336748458307, 3647562987544, 3647562610795135871970078
143 *Out[18]= 113.833
144 *
145 *>COPY LNN.TXT+CRLF.TXT LNN2.TXT
146 *
147 */MATHRUN LNN.TXT
148 *Out[15]= J:/LNN/LN.TXT
149 *Out[16]= 3000000, 1000000, 18465761097482114973732680,
150 *> 18465773407997468652953031, 8207015539424, 18465785718521029347712806
151 *Out[18]= 115.237
152 *
153 *>COPY LNN.TXT+CRLF.TXT LNN3.TXT
154 *
...
821 */MATHRUN LNN.TXT
822 *Out[15]= J:/LNN/LN.TXT
823 *Out[16]= 100000000, 1000000, 22797265407630329509904737831840,
824 *> 22797265863575644164147398533447, 9118906423118616,
825 *> 22797266319520967937296482353670
826 *Out[18]= 132.82
827 *
828 *>COPY LNN.TXT+CRLF.TXT LNN100.TXT
829 *
830 *SAVEP CUR+1,E,START100.TXT
831 *res= 100000000, 1000000, 22797265407630329509904737831840,
832 * 22797265863575644164147398533447, 9118906423118616, \
833 * 22797266319520967937296482353670
834 *res >> resfile
835 E
____________________________________________________________
```
The first /MATHRUN command on line 131 gave results on lines  $132 - 135$ . The  $L(n)$ values,  $n = 1, 2, \ldots, 10^6$  were saved in a text file LN.TXT. The new initial values are displayed on lines 133 – 134 (saved for the next round internally by Mathematica in resfile) and the run took about 111 seconds (line 135).

In subsequent runs, the time seems to increase very slowly which is an indication of the efficiency of the recursive formulas (21) when used in this partitioned way.

The file LN.TXT was renamed as LNN1.TXT and line end characters were appended at the end of the last line (which for some odd reason is not done by Mathematica although those characters appear at the end of all preceding 999999 lines).

The next activation of /MATHRUN LNN.TXT (line 139) produces results until  $n = 2 \cdot 10^6$ . After 100 repetitions of this process the results appearing on lines 822 – 826 are obtained and thus the first 100 million values of  $L(n)$  have been gathered. <sup>6</sup>

If the process would be continued later, suitable initial values taken from the last results can be saved by first activating /SAVEP on line 830 and then /MATHRUN START100.TXT (even without knowing anything more about previous results).

The remaining steps for producing the proportional deviances and a graph of them are carried out by Survo in the following manner:

```
____________________________________________________________
101 *FILE CREATE LNN1
102 *FIELDS:
103 *1 N 8 n (#########)
104 *2 S 32 L (################################)
105 *3 N 8 D1 (##.##########)
106 *END
107 *
108 *.........................
109 *FILE SAVE LNN1.TXT,LNN1
110 *FIELDS:
111 *1 n [9]
112 *2 L
113 *END
114 *
115 *pi=3.141592653589793 C=(3/(2*pi))^2
116 *VAR D1=(L-C*n^4)/n^2/sqrt(n) TO LNN1
117 *
118 *..........
119 *FILE LOAD LNN1 / IND=ORDER,1000000
120 *DATA LNN1*,A,B,C
121 C n L D1
122 B 1000000 227972663236440100907106 0.0411801129
123 *124 *.....................
125 *SIZE=180,250 XDIV=0,1,0 YDIV=0,1,0 HEADER= XLABEL= YLABEL= D1=-0.2,0.2
126 *FRAME=1 YSCALE=-0.2:,-0.1:,0:,0.1:,0.2: GRID=Y LINE=1 TICKLENGTH=0
127 *HOME=100,100 PEN=[Swiss(7)] TEXTS=T T=1,160,5
128 *
129 *PLOT LNN1,n,D1 / DEVICE=PS,GRAPH1.PS n=1,1000000 XSCALE=1:,1000000:
```
\_\_\_\_\_\_\_\_\_\_\_\_\_\_\_\_\_\_\_\_\_\_\_\_\_\_\_\_\_\_\_\_\_\_\_\_\_\_\_\_\_\_\_\_\_\_\_\_\_\_\_\_\_\_\_\_\_\_\_\_

A Survo data file LNN1 is created (lines  $101 - 106$ ) and results from text file LNN1.TXT are saved in it (lines  $109 - 113$ ). The proportional deviances D1 are computed by the VAR command (line 116) and the last case  $n = 10^6$  is checked (lines 119 – 122). Finally, the first partial graph as a PostScript file GRAPH1.PS is drawn by a PLOT scheme defined on lines 125 – 129.

The same setup is copied to produce all 100 partial grahs and these graphs are combined to a final one by using the Survo command EPS JOIN stepwise.

 ${}^{6}$ For  $n = 10^{8}$ ,  $L(n) = 22797266319520967937296482353670$  and  $L(n)/n^{4} - C \approx -5 \cdot 10^{-14}$ .

30 S.Mustonen: On lines and their intersection points in a rectangular grid of points

I have continued (in the beginning of 2015) the empirical study of the asymptotic behaviour by computing consecutive  $L(n)$  values to  $n = 10^{11}$  and the proportional deviances in this 1000-fold data are presented in the graph

## [http://www.survo.fi/papers/DevLn2015.pdf](http://www.survo.fi/papers/DevLn2015.png)

still showing no violation of my conjecture (20).

The calculations were carried out in the same way as earlier. Using a recursive formula

(49) 
$$
L(n,n) = L(n-1,n-1) + 2\sum_{i=1}^{n} (R_1(i) + R_2(i)) - R_2(n), \quad n \ge 2
$$

derived as Theorem 2 in [1] from the original formulas (21), speeded up computations to some extent since updating of  $L(n-1, n)$  values was avoided.

#### **REFERENCES**

- [1] A-M.Ernvall-Hytönen, K.Matomäki, P.Haukkanen, J.K.Merikoski. Formulas for the number of gridlines, Monatsh. Math., 164:157 – 170 (2011).
- [2] D.Suryanarayana. On the average order of the function  $E(x) = \sum_{n \leq x} \phi(n) 3x^2/\pi^2$  (II). Journal of the Indian Mathematical Society, 42:179 – 195 (1978).

The current version of this paper can be downloded from http://www.survo.fi/papers/PointsInGrid.pdf

Department of Mathematics and Statistics, University of Helsinki E-mail address: seppo.mustonen@helsinki.fi